# **Extensible Markup Language (XML)**

**CSE 190 M (Web Programming), Spring 2007 University of Washington**

**Reading: Sebesta Ch. 8 sections 8.1 - 8.3, 8.7 - 8.8, 8.10.3**

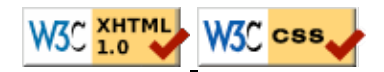

# **What is XML?**

- a specification for creating markup languages to store hierarchical data
- used to facilitate sharing data between different systems
- XHTML is a subset of XML
	- a language created using XML specifications
	- an adaptation of old HTML to fit XML's syntax requirements

#### **Structure of an XML document**

• a header, then a single document tag that can contain other tags

```
<?xml version="1.0" encoding="UTF-8"?>
document tag
```
• tag syntax:

```
<element attributes>
     text or tags
\langle/element>
```
- $\bullet$  or a tag with no inner tags/content can end with  $\prime$
- attribute syntax:

name="value"

 $\bullet$  comments:  $\lt!$ !  $\leftarrow$  comment  $\leftarrow$ 

## **An example XML file**

```
<?xml version="1.0" encoding="UTF-8"?>
<note>
    <to>Tove</to>
     <from>Jani</from>
     <subject>Reminder</subject>
     <message> Don't forget me this weekend!
 </message> </note>
```
• other examples: music, math, vector graphics, web feeds

## **Larger XML file example**

```
<?xml version="1.0" encoding="UTF-8"?> <bookstore>
<book category="cooking">
   <title lang="en">Everyday Italian</title>
   <author>Giada De Laurentiis</author>
   <year>2005</year><price>30.00</price>
</book>
<book category="computers">
   <title lang="en">XQuery Kick Start</title>
   <author>James McGovern</author>
   <year>2003</year><price>49.99</price>
</book>
<book category="children">
  <title lang="en">Harry Potter</title>
   <author>J K. Rowling</author>
   <year>2005</year><price>29.99</price>
</book>
<book category="computers">
   <title lang="en">Learning XML</title>
  <author>Erik T. Ray</author>
   <year>2003</year><price>39.95</price>
</book></bookstore>
```
## **Resulting tree structure (partial)**

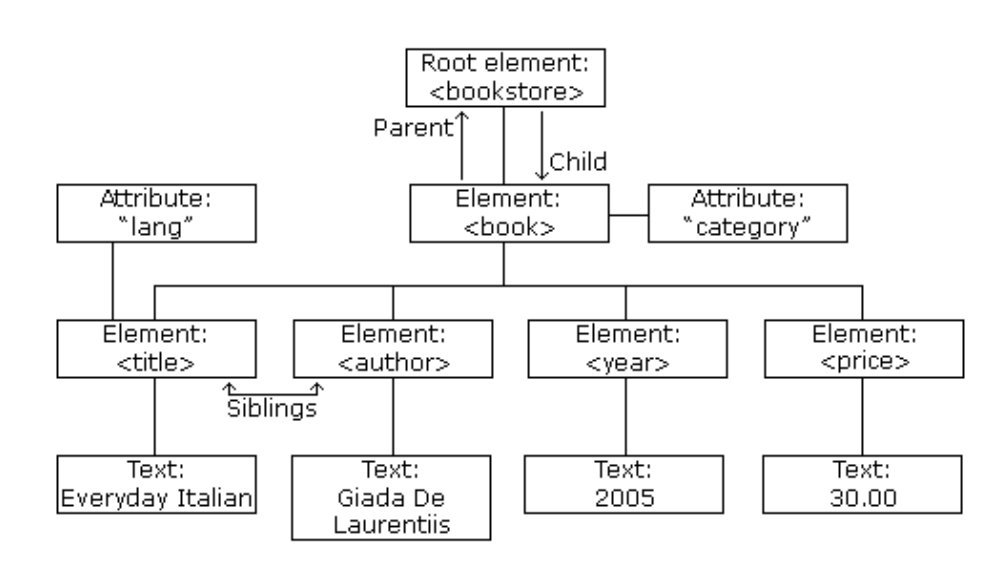

- the XML tags have a tree structure
- nodes have parents, children, and siblings
- (we'll process these nodes using the Javascript XML DOM)

# **What tags are legal in XML?**

- *any tag you want*; you can make up your own structure
- schema: description of which tags are legal with your data
- a schema can be formally defined in different languages:
	- Document Type Definition (DTD)
		- W3C XML Schema
- if you define a formal schema for your XML files, you can use tools to validate XML files to make sure they match your schema
	- XHTML is an XML language that has a schema
	- allows W3C validator to check HTML files to see if they follow it

### **Facts about XML data**

- comes from many sources on the web:
	- web servers store data as XML files
	- databases sometimes return query results as XML
	- web services use XML to communicate
	- RSS news feeds use an XML format
- pros and cons of XML:
	- pro:
		- human-readable, self-documenting format
		- strict syntax allows standardized tools
		- international, platform-independent
		- can represent almost any general kind of data (record, list, tree)
	- con:
		- bulky syntax/structure makes files large; can decrease performance

### **Displaying XML data on a web page**

- XML is pure data; doesn't specify how it should be displayed
- can transform XML into HTML using Javascript XML DOM
- basic outline:
	- fetch XML data using an Ajax XMLHttpRequest object
	- retrieve the resulting data as an XML document tree
	- examine the tree, using DOM properties we've already seen
	- turn XML data into HTML tags as desired
- other ways to transform XML (not covered): CSS, XSLT

# **Ajax XMLHttpRequest template for XML**

```
var ajax = new XMLHttpRequest();
ajax.onreadystatechange = function() {
    if (ajax.readyState == 4) {
         do something with ajax.responseXML;
     }
};
ajax.open("GET", url, true);
ajax.send(null);
```
- responseXML returns response as an XML document tree
- can use all DOM properties and methods on responseXML tree

# **DOM node properties/methods**

- properties:
	- firstChild, lastChild, childNodes, nextSibling, previousSibling, parentNode
	- **nodeName**, **nodeType**, **nodeValue**, **attributes**
- methods:
	- appendChild, insertBefore, removeChild, replaceChild
	- **getElementsByTagName**, **getAttribute**, **hasAttributes**, **hasChildNodes**

## **Details about XML node properties**

- nodeType : what kind of node it is **Kind of node nodeType value**
	- element 1 attribute 2 text 3 comment 8 document 9
- nodeName : uppercase version of tag such as "DIV" or "ARTICLE"
	- an attribute node's name is the attribute's name
	- all text nodes have name "#text"
	- document node has name "#document"
- nodeValue : text inside a text node, or value of an attribute node

#### **Navigating the node tree**

element.getElementsByTagName("tag")

- get an array of all children of the given type ("p", "div", etc.)
- can be called on the overall document or on a specific node

element.getAttribute("attributeName")

• get an attribute from an element node

# **Recall: XML file**

```
<?xml version="1.0" encoding="UTF-8"?>
<bookstore>
<book category="cooking">
  <title lang="en">Everyday Italian</title>
   <author>Giada De Laurentiis</author>
   <year>2005</year><price>30.00</price>
</book>
<book category="computers">
   <title lang="en">XQuery Kick Start</title>
   <author>James McGovern</author>
   <year>2003</year><price>49.99</price>
</book>
...
</bookstore>
```
let's write code to process the computer books in this file

# **Navigating node tree example**

```
var xmlDoc = ajax.responseXML;
var books = xmlDoc.getElementsByTagName("book");
for (var i = 0; i < books.length; i++) {
     var category = books[i].getAttribute("category");
     if (category == "computers") {
         var title = books[i].getElementsByTagName("title")[0].firstChild.nodeValue;
         var author = books[i].getElementsByTagName("author")[0].firstChild.nodeValue;
         var p = document.createElement("p");
        p.innerHTML = title + ", by " + author; document.body.appendChild(p);
     }
}
```
• makes a paragraph for each <br/>book> element about computers (e.g. "XQuery Kick Start, by James McGovern")

### **Practice problem: Animal game**

- Write a program where the user thinks of an animal, and the page repeatedly asks yes/no questions to find it.
- The data comes from a web application (game.php) that serves XML data in the following format:

```
<node id="id">
     <question>question</question>
 <yes id="id" />
<no id="id" /><br></node>
<node id="id">
 <answer>answer</answer> </node>
```
• to get a node with a given id: grades.php?id=id